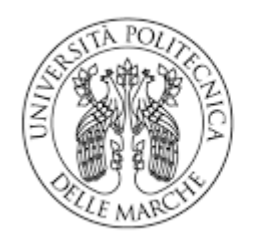

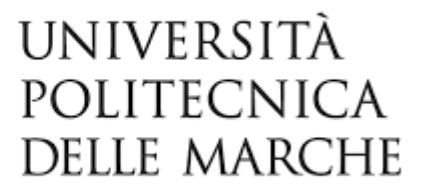

## FACOLTA' DI ECONOMIA "GIORGIO FUA'"

# POLO DIDATTICO UNIVERSITARIO DI ANCONA

## **CORSO DI LAUREA TRIENNALE IN ECONOMIA E COMMERCIO**

# TESI DI LAUREA **SOCIAL TRADING**

Relatore Candidato

Prof.ssa Camilla Mazzoli Davide Cardinali

Anno Accademico 2018/2019

## INDICE

## 1. IL TRADING ONLINE

- 1.1. IL TRADING ONLINE
- 1.2. ONLINE TRADING in ITALIA
- 1.3. FUNZIONAMENTO DEL TRADING ONLINE
- 2. IL SOCIAL TRADING
	- 2.1. SOCIAL TRADING
	- 2.2. COME SI è ARRIVATI A QUESTA CONDIVISIONE DEGLI INVESTIMENTI?
	- 2.3. L'ASPETTO SOCIAL DEL SOCIAL TRADING
	- 2.4. IL SISTEMA DEI SEGNALI NEL SOCIAL TRADING ( I SIGNAL PROVIDER)
	- 2.5. PIU' OPERAZIONI, PIU' COMMISSIONI
	- 2.6. EQUITY LINE E DRAWDOWN
	- 2.7. TIPI DI TRADE
	- 2.8. COPY TRADE
	- 2.9. MIRROR TRADE
	- 2.10. DIFFERENZA TRA MIRROR E COPY TRADING
- 3. IL CASO E-TORO
	- 3.1. IL CASO E-TORO
	- 3.2. Perché SCEGLIERE ETORO ?
	- 3.3. COME FUNZIONA ETORO?
	- 3.4. SOCIAL TRADING SU eTORO
	- 3.5. COPY TRADER DI eTORO
	- 3.6. COMMISSIONI E-TORO
	- 3.7. CONCLUSIONI

#### 1.1.IL TRADING ONLINE

Il trading online si diffuse fra i clienti privati negli U.S.A verso la fine degli anni '80 e si espanse in Europa e nel resto del mondo nel decennio successivo, apportando sostanziali modifiche ai mercati che videro aumentare notevolmente la liquidità e i volumi di scambio. Prese vita così un nuovo scenario composto da banche, broker, trader e investitori, attratti dalle grandi potenzialità di business offerte dal nuovo modo di operare sui mercati.

Il trading online nasce dalla convergenza e lo sviluppo di fenomeni differenti:

- normativa finanzia
- informatica hardware e software
- tecnologia di rete

Partendo dal primo punto, la normativa finanziaria, cioè l'insieme delle leggi, dei regolamenti e delle norme che regolano il settore degli scambi finanziari, ha alla sua base l'attività di scambio di titoli e contratti, che culmina nel luogo ad essi deputato la Borsa. Ciò significa che per spiegare la storia del trading si debba dare per scontata la preesistenza della borsa stessa, degli strumenti finanziari, delle società finanziarie e degli enti che ne regolano l'attività.

I forti investimenti promossi dal governo degli Stati Uniti durante la prima ma soprattutto durante la seconda guerra mondiale, poi durante la guerra fredda e con lo schok del primo satellite messo in orbita dal Unione Sovietica, fecero fare un grandissimo passo avanti alla tecnologia in tutti i campi. Nel 1953, al fine di monitorare il territorio nordamericano contro possibili attacchi dei bombardieri sovietici, viene iniziata la costruzione del più potente sistema di elaboratori statunitense, il Semi-Automatic Ground Environment (di seguito breviter SAGE). Il SAGE, uno dei più costosi e ambiziosi progetti di tecnologia militare degli Stati Uniti, ha il merito di aver dato inizio allo sviluppo delle tecnologie di rete. Da metà degli Anni '50 molte banche del Vecchio e del Nuovo Continente si erano già dotate di potenti elaboratori per svolgere attività interne, mentre alla fine del '70 iniziarono ed essere sviluppati i primi elaboratori personali che trovarono diffusione dapprima presso le grandi aziende, poi presso le piccole società e gli utenti privati.

Reti, Internet e computer, negli Stati Uniti e in Europa diventavano sempre più di uso comune, accanto a strumenti come i bancomat. E anche alcune borse iniziarono a guardare alla tecnologia per rendere più efficiente gli scambi. In questo caso, due impulsi importanti a livello di normativa arrivarono dall'amministrazione statunitense. A metà degli Anni '70, infatti, la borsa di New York (New York Stock Exchange o N.Y.S.E.), che chiedeva agli intermediari finanziari un'ingente tassa di negoziazione per poter accedere al suo mercato, chiese al Congresso di poter aumentare la tassa stessa. Il Congresso, anziché aumentarla, la eliminò completamente per favorire la concorrenza nel settore finanziario. Ciò comportò due effetti immediati: la possibilità anche per i meno abbienti di accedere ai servizi di gestione del risparmio attraverso strumenti finanziari quotati in borsa (servizi prima riservati ai più facoltosi proprio per via degli alti costi imposti dalla tassa) e l'esplosione di un enorme numero di piccole società finanziarie, spesso truffaldine, che pubblicizzavano presso le classi popolari altissimi guadagni senza rischi, approfittando dell'ignoranza e dell'ingenuità di molti. La finanza, insomma, andava all'assalto del risparmio popolare, fino ad allora ignorato. (A. Fiorini)

Il percorso per arrivare all'operatività nelle transazioni finanziarie online inizia nel 1961 sempre negli Stati Uniti, per il controllo del mercato "over-the-counter" (OTC), cioè lo scambio dei titoli finanziari fuori dai mercati regolamentati. L'incarico viene affidato alla Securities and Exchange Commission (SEC), che nel 1963 comunica che per monitorare gli scambi di borsa è necessaria l'automazione dei processi e da incarico alla National Association of Securities Dealers (di seguito breviter NASD) di procedere nella direzione dell'automazione elettronica. La NASD nel 1971 annuncia al mondo il rivoluzionario sistema di negoziazione telematica di titoli finanziari. Il sistema viene chiamato NASDAQ per le due lettere finali aggiunte che indicano "Automated Quotations"; esso permette agli associati NASD di negoziare titoli over-the-counter su circuiti telematici. Nel 1975 il Nasdaq si trasformerà in borsa azionaria a tutti gli effetti. ("Nel 1976 anche la Cincinnati Stock Exchange, oggi trasformatasi in National Stock Exchange, chiude definitivamente il floor, la sala delle negoziazione alle grida, sostituendolo con un sistema totalmente automatizzato." – Cit. A. Fiorini)

A questo punto abbiamo tutto: normativa favorevole, piccoli e agili intermediari finanziari che puntano a un target di normali risparmiatori, tecnologie informatiche e reti disponibili a costi relativamente contenuti. Il trading online in questo modo inizia a diffondersi, dapprima con la possibilità di comunicare l'ordine solo telefonicamente al broker che poi lo invia alla borsa attraverso i suoi computer, poi con la possibilità di comunicare l'ordine attraverso computer collegati a reti chiuse al broker che, manualmente, lo inserisce e lo rinvia.

Le crisi finanziarie mondiali, in particolare il crollo delle borse del 1987, segneranno una battuta d'arresto per la finanza di massa, chiudendo l'era della seconda generazione di broker online. Ma alla metà degli Anni '90 arriva la svolta: il World Wide Web o WWW, al C.ER.N. di Ginevra Tim Barners Lee mette a punto un sistema per rendere la fruizione di documenti su Internet semplice e intuitiva e nel giro di un paio d'anni il Web esplode passando da 1 a 10.000 siti, per lo più commerciali.

Sfruttando la rete pubblica, diffusa e a basso costo molti broker online (la terza generazione) offrono servizi di trading assolutamente innovativi, progressivamente favorita dalla diffusione dell'A.D.S.L. (o connessione a banda larga). (A. Fiorini)

## 1.2.ONLINE TRADING in ITALIA

In Italia solo nel 1993 la borsa italiana decise di acconsentire anche ad altri elaboratori automatici (in precedenza si poteva utilizzare solo i terminali) la trascrizioni delle commissioni nei loro sistemi contabili. Questo fu storicamente il passo decisivo verso l'apertura della borsa a nuove forme di contrattazione mediante il quale si dava la possibilità a innumerevoli potenziali operatori di acquisire e vendere titoli tramite internet. Da li a poco nacque nel 1995 la prima piattaforma di trading online in Italia.

Se già nel 1997 negli Stati Uniti d'America il trading online era una pratica già abbastanza consolidata, in Italia il vero boom si ebbe nel 1999, grazie alla progressiva diffusione delle connessioni internet tra la popolazione che provocò un enorme aumento di piccoli trader che incominciarono ad operare nel mercato azionario.

Il fenomeno fu così diffuso che la CONSOB (Commissione Nazionale per le Società e la Borsa) autorità di vigilanza del mercato mobiliare, non potè piu' ignorarlo e decise di istituirlo legalmente e

di regolamentarne il funzionamento tramite il "Nuovo Regolamento di attivazione del Testo Unico dei Mercati Finanziari". Di lì a poco per il trading online la strada fu in discesa, da semplice strumento di nicchia diventò fenomeno di massa. Il progressivo sviluppo tecnologico con connessioni telematiche sempre più veloci (ADSL o Wifi) ha comportato anche la nascita di nuovi servizi, le banche infatti cominciarono a fornire servizi di home banking che a loro volta alimentarono la diffusione di questo fenomeno.

Lo scoppio della bolla delle DOT COM nel marzo 2000, frena la crescita impetuosa, l'espansione delle nuove tecnologie aveva attirato l'attenzione degli investitori di tutto il mondo: le aziende che operavano in Internet erano viste nell'ambiente finanziario come le più promettenti per il futuro. Il suffisso dei domini web ".com" o ".net" era sufficiente per gli investitori che compravano a man bassa azioni di queste società, dimenticando tutte le regole classiche da applicare per la valutazione di un'azienda. *"Italia c'è ancora chi ricorda il caso di BasicNet, un'azienda di abbigliamento che avendo il suffisso che ricordava la tecnologia il giorno del debutto ha registrato rialzi stellari*" (M. Capriotti)

Assistemmo così ad aumenti di prezzo vertiginosi e sconsiderati delle azioni emesse da queste imprese nel giro di pochi mesi, società che in tanti casi, troppi, erano compagnie scarsamente capitalizzate, di piccole dimensioni, con profitti inesistenti e che finanziavano le proprie spese con le sottoscrizioni e gli aumenti di capitale. Negli U.S.A., in seguito anche ai risultati dei rapporti annuali e trimestrali pubblicati a marzo 2000, visto gli scarsi risultati che le Dot Com presentarono al mercato, scattò l'allarme per gli investitori più accorti che diedero inizio a massicce vendite, innescando lo scoppio della bolla. Molte di queste società fallirono, altre videro scendere le loro quotazioni a velocità vertiginosa così come prima le avevano viste salire. Naturalmente l'effetto si propagò al resto del mondo.

Lo scoppio della bolla delle Dot Com, così come era accaduto dopo il Black Monday dell'87, portò di nuovo ad una riduzione del trading online e al ridimensionamento degli intermediari finanziari: negli Stati Uniti i 77 broker online esistenti nel 2002 diventarono 54 nel 2004. Comunque, le basi gettate nel corso degli anni '90, nonché le fusioni e le acquisizioni, permisero la tenuta dei broker più solidi e la possibilità per essi di partecipare a nuove occasioni di sviluppo. (A. Fiorini)

Alcuni anni di mercato laterale spingono all'introduzione di strumenti più complessi e volatili, il Forex, i covered warrant e altri derivati. Il mercato si consolida, i broker puntano sulla formazione, offrono corsi e seminari operativi gratuiti, assistenza operativa, call center sempre più efficienti, mentre i broker di estrazione bancaria integrano con il canale online anche promotori e consulenti finanziari. Nel 2006 la Banca d'Italia obbliga le società che offrono il trading sul Forex a diventare SIM o banche, oppure a interrompere l'attività e quasi tutte chiudono. Quindi, grazie alla normativa europea (Mifid) i broker Forex esteri invadono il mercato italiano: oltre 100 società vengono autorizzate da Consob a operare nel nostro Paese. (A. Fiorini)

La crisi economico-finanziaria iniziata nel 2007/2008 hanno portato infine un'ulteriore riduzione nel numero dei broker, in particolare di quelli specializzati nel Forex, che in parte si sono riciclati nell'offerta di opzioni binarie. Nel contempo, le banche online del settore hanno consolidato la loro posizione sul mercato, integrandosi maggiormente con le rispettive capogruppo e con servizi e prodotti da queste offerte. Nel corso del 2007 abbiamo assistito, oltre che all'inizio della crisi finanziaria globale, ad un processo di integrazione tra piazze borsistiche di primissimo rilievo come

la fusione tra il NYSE e Euronext, tra il Nasdaq e OMX e, ultima ma non meno importante tra Borsa Italiana e London Stock Exchange. (R. Caparvi)

Grazie a questa fusione Londra è riuscita a controllare il rischio di acquisizioni ostili, aumentando le proprie dimensioni e confermando il suo ruolo centrale nel mercato europeo (nel corso del 2007 il Nasdaq aveva lanciato un'Opa ostile verso LSE, arrivando a ottenere il 30% della borsa londinese). Anche Borsa Italiana ha difeso il proprio mercato da operazioni di acquisto che l'avrebbero privato del suo dna e ha apportato al nuovo gruppo una buona efficienza a livello di costi sia di trading che di post trading. (R. Caparvi)

In seguito alla fusione, il gruppo London Stock Exchange-Borsa Italiana nel 2007 si è posizionato a livello globale al terzo posto per capitalizzazione con 5137 miliardi di dollari, alle spalle di Nyse Euronext e Nasdaq Omx. Scenderà poi al quarto posto, nella classifica mondiale dei mercati azionari in termini di capitalizzazione, nel 2013, in seguito alla fusione fra le Borse di Tokio e Osaka. Il nostro paese ha assistito negli ultimi anni ad una variazione del regime fiscale che ha portato a un aumento di oltre il 100% delle imposte per la maggior parte delle rendite finanziarie tramite alcuni provvedimenti. Il 2013 inoltre fa registrare una scossa al mondo del trading online: 'introduzione della Tobin Tax. Il nome Tobin Tax si riferisce all'economista statunitense James Tobin (1918 – 2002) che la ideò e la propose per la prima volta nel 1972. Gli obiettivi che Tobin si era prefissato erano quelli di limitare e di contrastare i movimenti speculativi sulle valute tramite una tassa che colpisse le transazioni al fine di renderle meno convenienti e la conseguente creazione di un fondo da poter utilizzare nei periodi di crisi.

In Italia una sorta di Tobin Tax è in vigore e colpisce il trasferimento della proprietà di azioni e di altri strumenti finanziari, con un'aliquota dello 0,2%, ridotta allo 0,1% in caso di trasferimenti che avvengono in mercati regolamentati. L'aliquota si applica al valore della transazione, inteso come "saldo netto delle transazioni regolate giornalmente relative al medesimo strumento finanziario e concluse nella stessa giornata operativa da un medesimo soggetto ": ne consegue che in caso di operazioni di acquisto e successiva vendita (e viceversa) chiuse in giornata la Tobin Tax non viene applicata. La tassa colpisce anche i derivati sui suddetti strumenti "in misura fissa, determinata con riferimento alla tipologia di strumento e al valore del contratto". Sono escluse dalla tassa le transazioni su mercati regolamentati aventi per oggetto azioni di società con capitalizzazione inferiore a 500 milioni di euro. Ad oggi, la quasi totalità di broker in opzioni binarie offrono la possibilità ai trader di operare in mobilità attraverso applicazioni intuitive, semplici ma estremamente potenti. La possibilità di operare con il trading binario anche da dispositivi mobili ha fatto si che il fenomeno si diffondesse a macchia d'olio, fino a diventare praticamente il metodo più utilizzato in assoluto per chi desidera guadagnare cifre extra con il trading, che sia per arrotondare ma anche come lavoro a tempo pieno. (FTA Online News)

## 1.3.FUNZIONAMENTO DEL TRADING ONLINE

Il trading online rappresenta una attività molto redditizia che permette a tutti principianti ed esperti del settore di speculare usando i servizi di un broker online. La parola speculazione non deve far paura, significa di fatto fare delle previsioni sull'andamento delle quotazioni di un asset finanziario.

Il trading finanziario prevede che l'asset possa essere di vario tipo come una coppia di valute ed in questo caso parliamo di forex, oppure materie prime commodities come oro, petrolio e metalli oppure azioni di borsa. Capire come funziona il trading online permette a molti di fare molte previsioni corrette e guadagnare di più minimizzando al massimo le operazioni negative. Posso affermare con certezza che non esiste nessun in grado di prevedere come evolverà un mercato e dunque non avremmo mai servizi di segnali di trading sicuri o metodi infallibili per vincere in borsa, essendoci troppe componenti casuali che influenzano in maniera diretta o indiretta i prezzi dei beni di mercato. Pensiamo ad esempio alla coppia Euro / Dollaro nel forex, un singolo annuncio della Banca Centrale Europea è in grado di spostare di molto il tasso di cambio al di là di ogni studio storico e statistico. Fatta questa premessa posso dire che un bravo trader riesce a portare il rischio a livelli bassi anche se questo non potrà mai essere pari a zero.

Il trading online è molto diverso dall'investimento, manca infatti il presupposto del "lungo termine". Per questo motivo oggi sia le banche italiane che i broker di trading consentono a tutti di guadagnare tramite strumenti derivati nel breve periodo. Non si può pensare che i derivati siano il male assoluto, vengono demonizzati dai giornali e dai media spesso, ma sono uno strumento come gli altri che ha dei rischi di perdita di capitale.

I derivati non sono altro che degli strumenti finanziari che replicano esattamente il prezzo di un bene sottostante. Ad esempio un derivato su un indice di borsa dipende dalla quotazione, uno sulla coppia euro dollaro replica la quotazione in maniera esatta. Gli strumenti derivati più utilizzati oggi da chi fa trading online sono i contratti per differenza CFD e le opzioni binarie.

Il Contratto per differenza (CFD) permette di replicare esattamente il prezzo del titolo sottostante. Se vuoi fare trading con CFD allora devi fare attenzione ad individuare possibili trend di mercato per poter trarre il massimo vantaggio, per fare questo naturalmente devi essere bravo a capire quando conviene entrare in una posizione e quando è conveniente uscire e questo lo puoi fare analizzando i grafici.

E' dunque un tipo di trading che richiede una utenza più esperta rispetto alle opzioni binarie che sono nate proprio per venire incontro alla richiesta sempre crescente di semplicità. Con le opzioni infatti devi solo scegliere un mercato e cercare di prevedere se il prezzo dell'asset salirà o scenderà in un intervallo di tempo prefissato. Il termine trading binario sta ad indicare proprio che si possono avere due risultati possibili, ovvero il profitto o la perdita. La differenza principale sta in alcuni meccanismi di limitazione perdite. Chi viene dal mondo forex è abituato ad operare con i Cfd impostando dei limiti alla negoziazione, una posizione può essere tenuta aperta per giorni e si può impostare un livello di stop loss utile ad uscire quando si sta perdendo oppure di take profit per allungare una posizione vincente. Naturalmente l'ampiezza di guadagno che puoi fare dipende da come sei bravo ad impostare i limiti.

Se invece scegli la via delle opzioni binarie non hai bisogno di pensare agli stop ma devi solo individuare il trend di mercato cercando di capire se l'azione o la quotazione di una coppia di valute sale o scende. In caso di previsione corretta si può incassare un rendimento che in genere arriva all'85% del capitale investito altrimenti si dovrà subire una perdita.

I rischi ci sono ed è inutile negarlo ma spesso sono più legati al carattere e alla psicologia del trader. Per guadagnare non basta solo il broker o una strategia vincente, queste sono qualità molto importanti ma non bastano, servono anche formazione e studio.

Quindi il rischio c'è ma c'è anche un rendimento, altrimenti sarebbe tutto troppo facile.

I rischi legati al broker e quelli legati al trader sono assolutamente evitabili, quelli legati al mercato no. Il trading online è un'attività che dà profitti (di solito molto alti) proprio perché è rischioso. Il profitto non è altro che la remunerazione del rischio operativo.

Per utilizzare questo metodo di investimento è fondamentale iscriversi ad un broker che fornisca una piattaforma facile da usare e di grande qualità.

In generale possiamo evidenziare i punti a favore di un broker in questi elementi:

Interfaccia: cerca di scegliere sempre un broker che abbia una piattaforma con una interfaccia facile da capire e da utilizzare. Ti aiuterà a trovare subito quello che cerchi. Se un software è troppo complesso da usare allora non è quello giusto.

Assistenza: quanto crei un conto di trading su un sito ovviamente se hai scelto un buon sito riceverai un supporto tecnico di grande qualità.

Velocità: una piattaforma deve consentire di inserire ed eseguire velocemente gli ordini nel sistema.

Ho parlato prima dell'importanza del broker ma naturalmente ci sono differenze tra le varie piattaforme. Molte società fanno da intermediazione pura, altre invece sono dei market maker ovvero "fanno" il mercato facendo da controparte. Per questo motivo molti broker online sono visti male in quanto entrano in contrasto con gli interessi dei loro clienti.

## 2.1. SOCIAL TRADING

Il social trading è una modalità piuttosto innovativa di operare sui mercati finanziari che unisce il tradizionale concetto di trading così come lo abbiamo conosciuto fino ad oggi a quello di social network, in effetti viviamo in un'era prettamente "social", caratterizzata dal grande sviluppo di Social Network come Facebook, Instagram , Twitter, ecc….Il concetto di social network, di rete sociale, pervade ormai molte attività umane, dal recruiting agli acquisti B2B ed è dunque normale che anche il trading si evolva in questa direzione. Infatti ad oggi sono diverse le piattaforme che possono offrirti questo tipo di strumento e quindi si ha semplicemente l'imbarazzo della scelta se si ha l'intenzione di operare in questo settore di investimenti. Questo è un sistema che permette anche a chi è inesperto di avere un portafoglio differenziato e che renda qualcosa, senza pagare le enormi commissioni che sono invece richieste dai fondi gestiti attivamente e passivamente. L'investimento e le piattaforme di questo tipo sono davvero social, intorno ad esse finisce per svilupparsi una community molto coesa, all'interno della quale le informazioni sugli investimenti vengono scambiate con una certa liberalità, dove si possono contattare altri utenti, magari più esperti, per delucidazioni su questo o su quell'altro titolo. Il sistema replica un po' quello dei social network, aggiungendovi però una componente produttiva che piattaforme come Facebook, Twitter o Instagram difficilmente possono vantare, se non per chi ne fa un uso professionale. Da un lato hai dunque la possibilità di copiare gli investimenti dei migliori trader sulla piattaforma, dall'altro di essere informato in modo indipendente sempre dagli stessi trader, aprendoti a possibilità di confronto, che con le piattaforme classiche e tradizionali non è mai possibile. (R. Rossi)

Il social trading non è la soluzione definitiva e finale per macinare rendite senza occuparsi affatto del proprio investimento, infatti, come in ogni strategia di investimento del capitale si dovrà portare a termine delle analisi e soprattutto seguire le evoluzioni del denaro che si è investito. In particolare si dovrà analizzare:

- Il trader che si andrà a copiare: chi è? È un esperto che sta avendo rendimenti alti perché bravo ed esperto? Oppure è la proverbiale fortuna del principiante?
- Il grado di rischio che comporta l'investimento che si andrà a copiare: sicurezza nella possibilità di permettersi di correre gli stessi rischi che vengono corsi dal portafoglio che si sta provando a copiare? Sicurezza negli strumenti scelti dal trader che si sta seguendo che siano adatti alle aspettative e alla propensione al rischio?
- Il capitale sia adeguato per seguire la stessa strategia: le scelte di investimento cambiano in modo radicale se si deve investire 1.000, 10.000 o 100.000 euro. Il trader che si è scelto di seguire potrebbe avere a disposizione capitali molto maggiori, e seguire di conseguenze strategie che non sono replicabili con il capitale inserito.

Prima di investire in queste strategie guida bisogna valutare bene questi parametri per essere sicuro di riuscire a portare a termine l'investimento che si sta andando a copiare.

Il social trading può essere una strategia vincente, che permette di avere rendite molto superiori rispetto a quelle che si potrebbero portare a casa investendo da soli. Questo non vuol dire però, e dovrebbe essere chiaro dalle raccomandazioni che si sono date nel precedentemente, che investire con il social trading vuol dire diventare ricchi in modo automatico, si dovrà comunque prestare le dovute attenzioni al capitale, seguire l'investimento giorno per giorno, seguire i diversi andamenti di mercato e liberarsi degli investimenti che non sono più proficui. I vantaggi sono innegabili e sono il motivo per il quale il social trading è diventato tanto popolare, sia tra gli investitori più esperti che tra quelli meno esperti, non si spenderanno le carissime commissioni che vengono richieste dai fondi

gestiti e dalle assicurazioni, si potrà seguire trader che hanno effettivamente rendimenti alti (e che non promettono risultati ma li hanno semplicemente già conseguiti) e si potrà continuare ad avere una gestione completa e capillare di ogni euro che si investirà.

## 2.2.COME SI è ARRIVATI A QUESTA CONDIVISIONE DEGLI INVESTIMENTI?

Quella degli investimenti guidati e condivisi è una storia che in realtà è vecchia come quella delle telecomunicazioni. In principio furono le BBS, che quando internet era per pochissimi venivano utilizzate per indicare investimenti a chi vi si iscriveva, poi fu il turno delle newsletter, ovvero di mail mandate periodicamente con le indicazioni dei migliori investimenti della settimana, per permettere a tutti gli iscritti di adeguare il proprio portafoglio, dopodichè quando la connessione internet cominciò ad essere presente praticamente in ogni casa, nacquero le prime trading chatroom, ovvero forum e chat frequentate dagli investitori e che permettevano a tutti di condividere le proprie indicazioni di investimento e leggere quelle degli altri. Il vero passo in avanti fu però l'arrivo delle repliche automatiche, ovvero di sistemi che permettevano, ricevuto il "segnale", di adeguare il proprio investimento in modo automatico.

Cominciarono a nascere le prime piattaforme che permettevano di:

- Leggere i segnali diffusi dai trader.
- Adeguare gli investimenti del proprio portafoglio alle indicazioni ricevute tramite segnale.

Il risultato è stato di quelli importanti e le piattaforme di questo tipo hanno cominciato a diffondersi a macchia d'olio, spingendo i migliori broker ad elaborare sistemi ancora più avanzati per il social trading. Tra le prime società ad offrire sistemi completi e moderni per il social trading troviamo eToro.

## 2.3.L'ASPETTO SOCIAL DEL SOCIAL TRADING

Nel Social Trading l'utente non è più solo, ma è circondato da migliaia di investitori che, come lui, stanno cercando di fare le giuste scelte, ed evitare di seguire tutti quei trader che professionali non sono, affidandosi solo ai migliori. Questa interazione tra utenti può sicuramente portare beneficio in certi casi, ma non deve essere sopravvalutata. L'attributo "Social" di Social Trading può essere una cosa positiva, sicuramente innovativa e per certi versi un vantaggio rispetto ad essere completamente abbandonati a se stessi, ma bisogna prendere tutto con le pinze e avere ben chiara una cosa, qui non si parla di commentare le foto di un amico, di condividere i tuoi pensieri col mondo, di discutere di politica, delle tue passioni, o in generale di interagire con un Social Network come faresti tutti i giorni, qui si parla di Social Trading network, qui si parla di investimenti reali e questi sono una cosa molto seria in confronto ai dialoghi fatti nei social network. Quando si parla di soldi le soluzioni sono due. O ti affidi ai consigli e alle scelte fatte da altri sconosciuti, e con il Social Trading è possibile anche questo (ma ti ho appena evidenziato come questo sia molto rischioso), oppure impari tu stesso ad investire, con metodologie e pratiche professionali, e diventi tu stesso creatore della tua fortuna. Come dicevano gli antichi romani , "Homo faber fortunae suae", una volta fatto questo, poi potrai usare l'aspetto social del Social Trading come contorno e supporto alla tua strategia.(Carlo di Investingol)

## 2.4.IL SISTEMA DEI SEGNALI NEL SOCIAL TRADING (I SIGNAL PROVIDER)

I signal provider sono dei broker o trader dai quali partono i segnali che invitano a questo o quell'investimento, nei sistemi più evoluti, quelli di ultima generazione, il signal provider può essere anche un normalissimo iscritto alla piattaforma che gli altri seguono e replicano semplicemente perché ha dimostrato di poter ottenere dei risultati importanti e ripetuti nel tempo.

Nel mondo del social trading moderno, i trader che agiscono da signal provider sono comunque utenti esperti, che hanno alle spalle già diversi anni come investitore e che sanno come muoversi anche su diversi mercati.

Le scuole che raccolgono questi trader sono tradizionalmente 3 e comportano un approccio molto diverso, pur potendo tutte e tre portare a casa dei segnali davvero importanti:

1. Price Action: la price action descrive le caratteristiche dei movimenti di prezzo di un determinato strumento. Questo movimento è analizzato molto spesso in riferimento alle variazioni di prezzo avvenute in passato.

In termini più semplici, la price action è una tecnica di trading che permette al trader di leggere cosa sta succedendo sul mercato e prendere decisioni di trading soggettive basate sui movimenti di prezzo più recenti, piuttosto che fare affidamento solamente agli indicatori tecnici. Poiché ignora i fattori di analisi fondamentale e si focalizza di più sui movimenti di prezzo passati e recenti, le strategie di trading basate sulla price action dipendono da alcuni strumenti di analisi tecnica. Grafici, trendline, bande di prezzo, lo swing tra minimo e massimo e i livelli tecnici (supporto, resistenza e consolidamento) e molto altro sono gli strumenti di analisi tecnica molto utili all'analisi della price action a seconda della strategia che più si addice al singolo trader. Anche le interpretazioni personali e psicologiche e le azioni in risposta del singolo trader sono un fattore molto importante dei trade sulla price action. Per esempio, non importa ciò che accade, se un titolo che oscilla da tempo attorno a 180 supera il livello psicologico fissato dal singolo trader a 200, il trader darà quasi per scontato che il titolo salirà ancora e aprirà una posizione long. Altri trader potrebbero avere una visione completamente opposta: una volta colpita quota 200, un altro trader potrebbe puntare su un'inversione e aprire, di conseguenza, una posizione short. Due trader non interpreteranno mai una certa price action nello stesso modo; ognuno dà la propria interpretazione, definisce regole e ha una sensibilità diversa nei confronti del mercato. In sostanza, il trading sulla price action è una pratica di trading sistematico, aiutata dagli strumenti di analisi tecnica e dallo storico recente dei prezzi, dove i trader sono liberi di prendere le proprie decisioni in un determinato scenario e aprire posizioni di trading, secondo il proprio stato soggettivo, comportamentale e psicologico. (F. Provenzani)

2. Analisi fondamentale: l'analisi fondamentale è una tipologia di analisi del prezzo delle azioni finalizzata a valutare l'opportunità di un investimento azionario attraverso la stima del valore intrinseco (detto fair value) delle azioni e il confronto con il suo valore di mercato. L'analisi fondamentale si basa sull'identificazione e la previsione di variabili economiche e finanziarie che influenzano l'andamento delle quotazioni delle azioni. In particolare, l'analisi fondamentale richiede l'analisi di due macro-aree di informazioni. La prima riguarda indicatori relativi al sistema economico nel suo complesso, il cui andamento influenza il prezzo dei valori mobiliari (ad esempio, il PIL e il tasso d'inflazione). La seconda, che si fonda su un approccio microeconomico, inerisce le informazioni relative alla solidità patrimoniale e alla redditività attesa delle società emittenti, in relazione al prezzo di mercato dei loro titoli all'interno delle prospettive di crescita del settore di appartenenza.

I passaggi logici attraverso i quali pervenire alla stima del valore intrinseco di un'azione sulla base dell'analisi fondamentale sono i seguenti:

1) Analisi strategica dell'impresa target (di cui si intende stimare il valore intrinseco), analisi economica generale e del settore di riferimento dell'impresa;

2) Analisi dei principali indicatori di Bilancio (ROE, ROI, ROA) della società target sulla base di una comparazione con i valori storici della società target e con i valori di imprese concorrenti operanti nel medesimo settore: di fatto si analizzano parametri gestionali e finanziari della società target al fine di identificare le determinanti della creazione di valore, da impiegare nella successiva fase di Forecasting;

3) Stima previsionale di tutte le voci di Conto Economico e Stato patrimoniale (nota come forecasting), al fine di pervenire al calcolo (e alla successiva attualizzazione sulla base di un appropriato costo del capitale) dei payoff da impiegare nei vari metodi di valutazione (per esempio: free cash flow, dividendi, risultato operativo anomalo);

4) Stima del valore intrinseco sulla base dei dati previsionali di cui al punto precedente impiegando i vari metodi di valutazione, ossia: Discounted Cash Flow method (DCF); Diviend Discount Method (DDM); Gordon Growth Model; Economic Value Added (EVA). DCF e EVA forniscono stime dell'Enterprise value, DDM e Gordon Growth Method del Value of Equity. L'analisi fondamentale consente di selezionare le opportunità di investimento migliori rispetto ai prezzi di mercato identificando titoli sottovalutati o sopravalutati.

3. Analisi degli indicatori (o tecnica): l'analisi tecnica permette di studiare e prevedere le variazioni di prezzo sui mercati finanziari attraverso lo storico dei grafici del prezzo e delle statistiche di mercato. L'idea di fondo è che se un operatore finanziario può identificare schemi di mercato nel passato, allora è possibile elaborare una previsione abbastanza accurata dell'andamento dei prezzi in futuro. Si tratta di una delle due maggiori scuole di analisi di mercato. Al contrario dell'analisi fondamentale, che si concentra sul valore reale di un asset prendendo in considerazione sia i fattori esterni sia il valore intrinseco, l'analisi tecnica fa riferimento solo ai grafici del prezzo dell'asset. Per prevedere le variazioni, si basa puramente sull'identificazione di schemi nei grafici. Gli analisti tecnici hanno a disposizione una serie di strumenti per identificare tendenze e schemi nei grafici. Tra questi, le medie mobili, i livelli di supporto e resistenza e le bande di Bollinger. Tutti gli strumenti servono un unico scopo: facilitare la comprensione dell'andamento dei grafici e l'identificazione di schemi da parte degli operatori finanziari tecnici. Essere in grado di leggere i segnali dell'andamento dei prezzi in un dato mercato è un elemento chiave di ogni strategia di trading. Tutti gli operatori finanziari devono elaborare un metodo per localizzare i migliori punti di ingresso e uscita in un mercato. Per farlo, si servono frequentemente degli strumenti di analisi tecnica.

I libri della storia della finanza sono pieni di storie di crolli immediati di trader molto solidi, che avevano magari costruito un vero e proprio impero partendo da nulla. Da un lato ci si deve ricordare di non sentirsi mai sicuri sui mercati, ovvero mai dimenticarsi che tutte le analisi sono necessarie e che prima di muoversi bisognerà svolgere queste analisi. Dall'altro lato, e questo interessa di più se si vuole diventare un follower, ci si dovrà ricordare che un trader che ha avuto delle ottime prestazioni nel passato non vuol dire che sia altrettanto affidabile nel futuro.

Per avere successo non basta scegliere pigramente un signal provider che sia in grado di offrire prestazioni invidiabili; si dovrà necessariamente analizzare altre questioni, per scegliere davvero il trader che può essere la guida in un mondo così difficile e ostico. Bisogna soprattutto prefissarsi degli obbiettivi in modo tale da preparare la strategia adatta, una volta stabiliti gli obbiettivi si passa alla

scelta di un trader che utilizzi strumenti che siano congrui con gli obiettivi; anche a parità di rischio, diversi strumenti comportano diverse prospettive temporali e diverse esposizioni al rischio. A questo punto bisognerà scegliere la propensione al rischio piu' adeguata, soprattutto non bisognerà fidarsi soltanto delle percentuali di rendita di ogni trader, ma analizzare anche il percorso di arrivo a quei risultati;

Prima di affrontare le tecniche e le strategie per scegliere il miglior trader da seguire, spiegherò in generale le diverse caratteristiche che contribuiscono a formare un determinato trader.

In aggiunta, bisogna sempre ricordare che le circostanze dei mercati sono mutevoli e che determinati trader sono bravi ad operare in fasi di recessione, mentre altri sono invece bravi ad operare con i mercati che tirano. Tenendo costo di questo, si potrà cominciare ad analizzare i diversi trader che si hanno a disposizione sulla piattaforma scelta seguendo queste 6 indicazioni:

- 1. Esperienza, per esperienza si intende da quanto il trader si muove nel mercato, inutile sottolineare il fatto che un trader che si muova nel mercato da meno di un anno sia categoricamente da scartare, quindi partiamo da una base di almeno un anno di esperienza nei mercati .
- 2. Diversificazione, alcuni trader hanno portato a casa dei risultati importanti su un paio di titoli, non occupandosi affatto di analizzare le altre opportunità offerte dal mercato, in questo caso spesso si tratta di episodi che , sebbene frutto magari di analisi approfondite, vedono la fortuna come componente fondamentale della questione, dato che la diversificazione è l'unica stella polare al quale bisogna affidarsi nel percorso di investimento e quindi bisognerà scegliere dei trader che la utilizzano.
- 3. La differenziazione è uno di quei fattori imprescindibili per proteggere il capitale da eventuali crolli di settore, una modalità di investimento che non si può assolutamente permettersi di ignorare.
- 4. Piu' trade aperti= piu'rischio, se da un lato è assolutamente vero che la differenziazione è importante, dall'altro è vero che tenere sempre moltissime posizioni aperte vuol dire aumentare a dismisura il rischio. La differenziazione non si ottiene assolutamente aprendo un numero enorme di operazioni; serve invece avere una strategia di lungo periodo e controbilanciare ogni operazione nel modo giusto.
- 5. Numero di operazioni eseguite, è un fattore che ci dice moltissimo sugli atteggiamenti del trader e dunque sulle sue tendenze e attitudini che hanno, se si è alla ricerca di un "cassettista", ovvero di qualcuno che faccia fruttare gli investimenti sul lungo periodo, senza grossi rischi, si deve scegliere un trader che svolga un basso numero di operazioni, al contrario, se si cerca più uno speculatore puro, sarà il caso di scegliere un trader che fa tante operazioni, magari anche all'interno della stessa giornata di scambi.
- 6. Operazioni e durata dell'operazione, qui si va a completare il paragrafo precedente con questo ulteriore fattore, ovvero con la durata delle operazioni. Il cassettista tipicamente tiene le operazioni per periodi molto lunghi, chi invece svolge operazioni molto brevi è spinto verso un'ottica speculativa. Per quanto riguarda la "durata" delle operazioni possiamo dividere i trader in:

- Trend Follower: ovvero il trader che segue strategie che sono di ampio respiro e a lunghissimo termine.

- Swing trader: non segue l'andamento generale di mercato, ma piuttosto cerca di guadagnare dagli alti e dai bassi che ogni mercato, inevitabilmente, ha.

- Day Trader: è invece un trader che chiude le sue operazioni sempre all'interno della stessa giornata, e che nel caso più estremo più trasformarsi in Scalper, ovvero colui il quale opera anche su intervalli di pochi minuti o di pochi secondi.

Mettendo insieme le caratteristiche che abbiamo analizzato sopra, possiamo identificare 4 tipi diversi tipi di investitore da seguire.

- 1. Il signal provider long term / lungo periodo, chi sceglie di andare sul lungo periodo deve avere innanzitutto un determinato tipo di mentalità, in quanto questo tipo di strategie sul lungo periodo non è adatto a tutti, in quanto è adatta per chi abbia una mentalità che guardi ad orizzonti pluriennali che poco si curi di quello che avviene giorno per giorno.
- 2. Il signal provider di day trading, si tratta di un modo completamente diverso di operare. In questo caso le operazioni sono tante e di breve durata, terminando tipicamente all' interno della stessa giornata. Al contrario di quello che si possa pensare anche questo profilo necessita di attributi particolari: soprattutto pazienza e non preoccuparsi necessariamente di una serie di perdite che inevitabilmente si incontreranno lungo il percorso. Qua però abbiamo un livello di rischio che è molto superiore rispetto al profilo del long term.
- 3. Il signal provider per lo scalping, qua siamo nel campo degli investimenti rapidissimi con operazioni che possono aprirsi e chiudersi nel giro di pochi secondi. Lo scalping è una strategia che assomiglia molto a quella del Day trading, anche se viene esercitata su orizzonti temporali molto piu' brevi. Siamo davanti ad un profilo di trading che è piu' adatto a chi ama seguire i mercati secondo per secondo e pensa che ogni opportunità vada colta, anche se dovesse palesarsi per pochi secondi. Questo è aperto ad un rischio superiore rispetto agli altri profili, ed è pronto ad inanellare molte operazioni negative per poi fare il botto. Qui il bankroll, ovvero il capitale a disposizione, varia in modo considerevole durante il giorno. Questa strategia è adatta per chi ha un profilo di rischio molto piu' alto.

## 2.5.PIU' OPERAZIONI, PIU' COMMISSIONI

Vale la pena inoltre di ricordare che ad un numero maggiore di operazioni (come con lo scalping) crescono a dismisura anche le commissioni, che vengono applicate appunto per ogni negoziazione, a diventare ricchi con queste due strategie sono in genere i broker e le piattaforme, che sono diventate negli anni anche responsabili dell'epopea mistica che riguarda queste strategie. La Long Term non è la strategia per tutti, anche se è sicuramente da qui che si dovrebbe cominciare a muovere i primi passi, c'è inoltre da segnalare il fatto che i signal provider nelle piattaforme di social trading guadagnano in relazione al numero di posizioni aperte e chiuse e che dunque hanno ovviamente interesse a seguire strategie più spericolate.

## 2.6.EQUITY LINE E DRAWDOWN

L'ultimo fattore che si dovrà analizzare prima di scegliere il prospetto, il cavallo su cui puntare, è l'equity line, dalla quale poi avremo modo di analizzare un concetto complementare, ovvero la drawdown. L'Equity Line è un grafico con la curva dei profitti e delle perdite realizzate nel tempo e

solitamente si riferisce ad un sistema di trading automatico ma può anche riferirsi ai guadagni di un singolo Trader. Si tratta di un grafico che ci mostrerà il trend dei guadagni e ci permetterà di capire in modo semplice e intuitivo la costanza e l'affidabilità del sistema di trading (Trading System). Per valutare la qualità del sistema è importante che la linea generata dal grafico sia una linea più costante possibile e che non contenga all'interno grossi picchi negativi, infatti la stabilità di un sistema di trading è una delle caratteristiche che contraddistinguono i sistemi vincenti da quelli perdenti, è infatti molto importante che vengano verificati i drawdown massimi generati dal sistema. I drawdown sono i crolli all'interno del grafico dell'equity line e calcolare la frequenza delle perdite e il valore massimo della singola perdita può essere un buon indicatore per capire l'affidabilità del sistema.

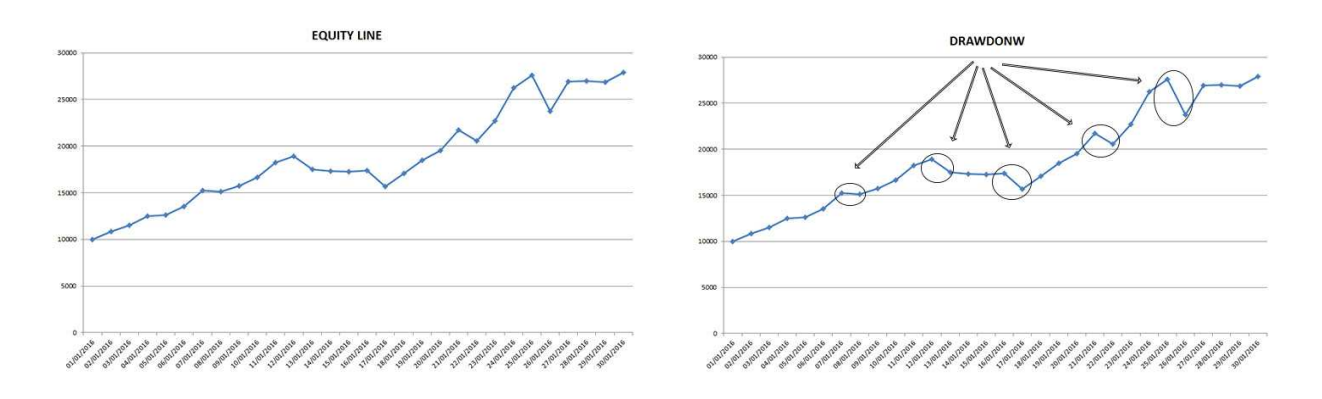

Nel caso del social trading la linea dell'Equity Line indicherà il saldo del Trader durante il tempo e sarà utilissima per capire i guadagni del Trader. Scegliere un Trader che ha una costanza di risultati nel tempo è assolutamente consigliabile, evitate invece quei Trader che presentano forti picchi e una grossa varianza nella loro Equity Line, come detto precedentemente un grafico costante è assolutamente da preferire. L'ideale è poter incrociare 2 tipologie di grafici: il grafico del saldo per giorno, il grafico con il numero di operazioni per giorno. In questo modo potrete sapere se il sistema usato da quel Trader è un sistema vincente e nel caso decidere di copiarlo. Attenzione però che il grafico tenga anche conto delle operazioni ancora aperte, altrimenti rischiate di basare la vostra strategia su un dato che considera solo le posizioni vincenti che sono state chiuse e magari non tiene in considerazioni tutti i trade in perdita che non sono ancora stati chiusi. (F. Boschian)

#### 2.7.TIPI DI TRADE

Ora dopo aver spiegato in modo completo in che modo si possa scegliere il broker iniziamo a spiegare i vari tipi di trade che si possono fare:

- 3. Trade individuale: il trader A effettua da solo/a un normale trade;
- 4. Copy trade: il trader A e il trader B effettuano esattamente lo stesso trade;
- 5. Mirror trade: il trader A effettua automaticamente ogni singolo trade del trader B, per esempio il trader A segue esattamente le attività di trading del trader B.

2.8.COPY TRADE

Il copy trading è una nuova tendenza e una buona opportunità di crescita per i trader che si affacciano per la prima volta sul mercato del Forex o al mondo degli investimenti online. Grazie al copy trading i neofiti possono infatti conoscere le migliori possibilità di investimento e le valute con maggiori rendimenti imparando dai migliori trader del mondo. Le piattaforme che offrono la possibilità di tradare attraverso copy trading non sono molte, ma essendo una moda in costante aumento nei prossimi mesi molti altri broker, oltre quelli che già hanno il servizio disponibile, potrebbero offrire questa nuova possibilità. Dal momento che il mondo del trading online è sempre in crescita e i trader inesperti che si avvicinano a questo nuovo mondo sono sempre di più, anche i broker si adegueranno a questo. Il copy trading è infatti un modo per imparare a investire nel mondo del Forex o delle opzioni binarie imparando dai migliori o per meglio dire applicando le loro strategie. Il bello di questo modo di fare trading infatti è che si possono vedere i titoli e le valute su cui stanno facendo trading i più esperti e provare a replicarne le strategie d'investimento. Attenzione però questa modalità di operare sui mercati porta con sé vantaggi e svantaggi. Difatti non sempre seguire ciò che stanno facendo gli altri e replicarlo vi porterà dei vantaggi, dal momento che replicherete anche le perdite. Il copy trading è una vera e propria rivoluzione nel mondo del trading online, dal momento che ha portato le piattaforme di trading a diventare simili ad un social network. Mediante copy trading i trader possono mettersi in contatto, conoscere le strategie adottate e soprattutto provare a riproporre le mosse dei migliori investitori. Alcune piattaforme mettono infatti a disposizione dei propri utenti una sorta di social network, nel quale i trader possono chattare e confrontarsi. Il social trading sta diventando sempre più diffuso e sono sempre di più i trader che ne scoprono le funzionalità. Si potrà quindi sia svolgere le normali funzioni di trading per conto proprio, che riproporre quelle di altri. Una volta attivata la funzione Copy trading i due trader avranno automaticamente le stesse identiche posizioni e il broker, in modo automatico, replicherà tutte le mosse del trader che si è deciso di seguire. In questo modo si potranno aprire e chiudere le stesse posizioni, nello stesso momento e avere anche gli stessi guadagni. Il trader meno esperto potrà quindi avvicinarsi al mondo del trading online e fare le prime operazioni in modo del tutto gratuito. Nello stesso modo in cui si replicheranno i guadagni si farà la stessa cosa anche con le perdite. La modalità infatti riproduce tutte le mosse e non fa distinzioni tra azioni proficue o meno. (M. Contini)

## VANTAGGI

Se non sei un esperto trader e ti affacci per le prime volte a questo mercato, puoi trovare molto utile il social trading: confrontarti con persone più esperte, imparare da loro e anche attivare la funzione di copy trading per un po', sono degli elementi a tuo favore. Probabilmente il copy trading è una possibilità consigliabile da usare soprattutto all'inizio e per somme non elevate. Un'altra nota positiva è che non è necessario copiare: tu puoi partecipare al social trading e quindi conoscere e confrontarti con altri trader, ma non per questo attivare la funzione di copy trading. Puoi benissimo copiare gli altri senza per questo doverla attivare ma, chiaramente, dovrai essere tu stesso a compiere le varie operazioni di emulazione, perché il sistema automatico non è attivo.

## SVANTAGGI

Se da un lato il copy trading può aiutare a comprendere i meccanismi, soprattutto ai neofiti, dall'altro affidare il proprio denaro agli altri, potrebbe non essere la scelta ideale. Attivando il copy trading infatti, stai mettendo il denaro investito completamente nelle mani di un'altra persona. Qualsiasi scelta essa faccia, qualsiasi operazione di vendita o acquisto, lo farai anche tu. Se guadagna, guadagni anche tu e se perde, perdi anche tu.

#### 2.9.MIRROR TRADE

Il Mirror Trading è una forma di Trading automatico. Il suo scopo è consentire ai trader di seguire, anzi copiare pedissequamente, l'operato di società di investimento. A differenza di altri approcci, che potrebbero risultare simili, nel Mirror Trading il trader non consulta siti e contenuti delle realtà più facoltose, magari per adattare le operazioni al suo contesto. Avviene tutto in automatico, per mezzo di un software. E' il software a replicare, praticamente "a specchio" (da qui il nome) quanto accade nell'account prescelto. Esistono ovviamente numerosi varianti di software per il Mirror Trading. Alcuni, per esempio, consentono di operare in scalabilità: le operazioni vengono sì replicate, ma con volumi diversi. Questa è una feature fondamentale, quando le risorse economiche differiscono nettamente da un account a un altro. Il pregio del Mirror Trading è la comodità. Il trader, infatti, non deve fare nulla, se non scegliere chi copiare. Il difetto sta nella personalizzazione, che è assente. Il trader subisce il software, in quanto, come abbiamo già detto, esso produce repliche di ordini altrui in automatico. Ciò significa che il Mirror Trading è realmente efficace quando vi è una almeno vaga somiglianza tra lo stile di trading di chi usufruire del servizio e lo stile di trading del replicato. Dunque, in un contesto di utilizzo intensivo del Mirror Trading, assume una importanza notevole proprio la scelta del replicato. Purtroppo, una scelta giusta può essere fatta solo se si ha alle spalle una certa esperienza, se il proprio bagaglio di competenze è sufficiente completo da permettere di scegliere tra una buona società e una cattiva società, tra una società simile a sé e una società che invece utilizza approcci nettamente diversi. Questa piccola grande verità ne nasconde una, ben più impattante: il Mirror Trading, che sembra creato apposta per i principianti, è rischioso, se ad utilizzarlo sono proprio i principianti stessi. Il consiglio, quindi, è i farsi le ossa, maturare alcune competenze, e poi, magari in un momento intermedio tra l'esordio e l'acquisizione di una esperienza in grado di generare profitti rivolgersi al Mirror Trading. Un altro aspetto da trattare riguarda quello della legalità. Il dubbio parrebbe legittimo, dal momento che, da un certo punto di vista, questa attività sembra corrispondere ai canoni della "consulenza di investimento", in Italia, però, l'interpretazione è diversa. La Consob, infatti, ha ribadito che il Mirror Trading è perfettamente legale. Infatti, non si tratta assolutamente di consulenza, poiché non vi è conoscenza diretta tra il trader che replica e chi viene replicato. Tuttavia, è necessaria l'autorizzazione. Affinché un broker offra servizi di Mirror Trading, deve essere autorizzato dalla Consob stessa. Questo, più che un limite, è una ulteriore garanzia di sicurezza per l'utente, che quindi è sicuro di fare trading, per quanto "mirror", grazie all'azione di intermediazione di un soggetto ben regolamentato anche sotto questo aspetto. Ancora una volta assume una importanza fondamentale, a prescindere dal servizio che si intende fruire, la questione delle regolamentazione. E' proprio questa l'arma più efficace che consente al trader di proteggersi dalle truffe che, ricordiamolo, in questo settore rappresentano ancora un problema serio e non del tutto neutralizzato.

#### 2.10. DIFFERENZA TRA MIRROR E COPY TRADING

La differenza più vistosa sta nella natura della replica. Nel copy trading, infatti, chi "subisce" il processo di scopiazzatura non è una società, bensì un trader. Da questo punto di vista, emerge la prima conseguenza, il Copy Trader è più facile, e non tanto per le dinamiche di copiatura, che sono simile a quelle del Mirror, quanto per il processo di scelta. Una cosa, infatti, è valutare una intera società, che è composta da una moltitudine di personalità e quindi mutevole per definizione; un'atra cosa è

valutare il singolo trader. Insomma, è più semplice affidarsi a un trader, il quale, per assurdo (ma molto spesso accade), potrebbe essere oggetto di una conoscenza ravvicinata e reale. Per ora, a una conclusione possiamo giungere: il Copy Trading è sicuramente meno alienante del Mirror Trading, in quanto pone in essere dinamiche le quali tendono ad associare al trader "copiato" la qualifica di "maestro". Insomma, nonostante l'evidente automatismo, il Copy Trading può essere definito come un Mirror dal volto umano. Il nodo cruciale sta, ovviamente, nel decidere il trader a cui affidarsi. I criteri di ricerca sono, nella migliore delle ipotesi, i seguenti: feedback redatti dagli altri utenti, numero di "fan" che il trader copiato vanta, tipo di mercato che il trader copiato frequenta di solito, guadagni totali e media dei guadagni ottenuti al trader copiato, esposizione media, grado di diversificazione (ossia quanto asset scambia e quanto spesso). Tutti i criteri sono importanti, tuttavia è bene focalizzarsi sui feedback e sui guadagni. Da questi, infatti, è possibile valutare anche con un rapido colpo d'occhio la bravura di un trader. Una volta che è stato individuato il trader più adatto alle proprie esigenze, è necessario impostare il processo di copiatura, ossia definire in che modo, e secondo quali termini, il software replicherà le azioni dell'account vincente. In genere, gli elementi da settare (immaginando un servizio di Copy Trading completo e all'altezza) sono i seguenti: livello di rischio, tra basso, medio e alto, negoziabilità dell'importo (ossia se è possibile modificare l'esposizione, o la proporzione tra l'importo negoziato dal trader seguito e la propria esposizione), mercati su cui operare, percentuale della vincita da devolvere al trader copiato, guadagno minimo e massimo. Nella stragrande maggioranza dei casi, è possibile impostare lo stop loss. Si tratta di una misura di salvaguardia da prendere in considerazione, poiché nessuno è infallibile, nemmeno un trader tradizionalmente vincente. Lo Stop Loss consente di coprirsi le spalle nel caso in cui il trader seguito / copiato incorra in qualche errore.

#### 3.1.IL CASO E-TORO

La storia di eToro è meno antica di quanto si potrebbe pensare: a differenza di altri servizi famosi che sono sul mercato già dagli anni '90, questo broker fu fondato come Retail FX nel 2006 a Tel Aviv in Cipro, dove le procedure per l'apertura di banche e istituti di credito è la più "flessibile" e meno burocratica all'interno dell'Unione europea. L'idea di creare un servizio, inizialmente non differenziato dagli altri broker, fu dei fratelli Yoni e Ronen Assia e David Ring. La prima iterazione di eToro fu una piattaforma di trading online che rendeva il trading facile da capire e persino divertente, utilizzando rappresentazioni grafiche per vari strumenti finanziari. Il decollo di eToro inizia nel 2007, quando grazie ai primi round milionari di finanziamento i fratelli Assia ebbero la possibilità di iniziare a lavorare sullo sviluppo della social trading platform. Nel maggio 2009 eToro lancia la sua piattaforma di trading all'avanguardia, facile, intuitiva e che consente a chiunque ed ovunque il trading di asset finanziari online, questa piattaforma viene chiamata WebTrader. WebTrader includeva strumenti professionali sia per i principianti che per i trader avanzati. Nel luglio 2010 viene lanciato OpenBook la prima piattaforma di social trading al mondo, questa consentiva a chiunque nel mondo di aderire alla rivoluzione Fintech copiando altri trader di successo con l'utilizzo dell'innovativa funzionalità CopyTrader. A questo punto la piattaforma attirò su di se l'attenzione globale, non solo dei traders che iniziarono ad utilizzare il social trading, ma anche e soprattutto dei fondi di private equity, arrivando a vincere nel 2011 il Finovate Europe Best of Show. Nell' aprile 2012 viene lanciata l'app mobile eToro che includeva sia WebTrader che OpenBook, così da permettere ai propri clienti di eseguire qualsiasi operazione in movimento utilizzando i loro smartphone Apple o Android. Nel luglio 2013 accanto a materie prime, valute e gli altri asset su eToro, sono state aggiunte un'ampia gamma di azioni (sempre crescente), consentendo ai trader di diversificare ulteriormente i loro portafogli e di investire nel mercato azionario globale. Grazie a questo sviluppo e alla sua crescita alla fine del 2013, i fondi raccolti per l'ulteriore sviluppo aziendale ammontavano a 31,4 milioni di dollari, inoltre nel dicembre del 2014, eToro ha ottenuto altri 27 milioni di dollari da investitori in gran parte russi e cinesi, grazie anche ha questi fondi nel 2015, eToro ha presentato il nuovo eToro, una piattaforma completamente rivoluzionata, che ha definitivamente rimpiazzato l'Openbook. Il 2015 è quindi l'anno della vera e propria rivoluzione per eToro, che integra ancora di più i suoi servizi all'interno di una singola applicazione diventando così una delle piu' grandi realtà di social trading al mondo. Questo però non ha fermato il processo di crescita di questa azienda che già nel febbraio 2016 lancia un nuovissimo prodotto di investimento tematico a lungo termine, i CopyPortfolios, ovvero portafogli gestiti che raggruppano i Top Traders o vari asset sotto una predeterminata strategia di mercato, la maggior parte dei CopyPortfolios sono governati da potenti motori di apprendimento automatico che mirano a generare un rendimento massimo in un dato momento. Nel Febbraio 2017 dopo essere stato pioniere del trading di Bitcoin nel 2013 tramite i CFD, eToro ha ampliato la propria offerta di criptovalute, consentendo ai clienti il trading e l'investimento in Ethereum, Ripple, Litecoin e in altre criptovalute popolari. Nel luglio 2018 eToro inizia la prima fase per la distribuzione del servizio di criptovalute nel mercato USA, sempre nello stesso anno eToro lancia Gooddollar, una piattaforma online di ricerca che si propone di ridurre le disuguaglianze economiche fra i ricchi e i poveri del mondo, attraverso una forma di reddito di base universale, resa possibile dall'utilizzo della tecnologia Blockchain, questa iniziativa è stata annunciata da Yoni Assia al Web Summit di Lisbona.

Il 21 Agosto del 2018 eToro annuncia un accordo di sponsorizzazione di sette squadre del massimo campionato inglese, ma nel comunicato ufficiale non si parla solo di semplice sponsorizzazione in quanto "eToro esplorerà la possibilità di applicazione della tecnologia, con l'obiettivo di migliorare l'esperienza calcistica a tutto tondo", si legge nel comunicato ufficiale, per eToro "blockchain porta trasparenza" e alcune applicazioni sono possibili nella lotta al bagarinaggio, ma anche per lo scambio di informazioni durante il trasferimento di giocatori, in pratica, si studieranno possibili applicazioni così come sta avvenendo in tutti i settori economici e finanziari alla ricerca del miglior utilizzo della tecnologia blockchain, inoltre vi è una altra particolarità dell'accordo, cioè che il pagamento di questa sponsorizzazione avvera attraverso la moneta virtuale. (L. Pagni)

Nel mese di dicembre 2018, eToroX, società di cripto valute controllata da eToro, ha ottenuto la licenza di provider DLT (Distributed ledger Technology) dalla Commissione per i Servizi Finanziari di Gibilterra, ed è perciò autorizzata a gestire attività DLT. Il sito web degli Stati Uniti Business Insider ha pubblicato, nel Marzo 2019, la notizia del superamento, da parte di eToro, dei 10 milioni di utenti. L'Amministratore delegato di eToro, Yoni Assia ha dichiarato, in una intervista alla CNBC, che il successo della società è dipeso dai giovani: "Le generazioni X e Y sono sempre più attente nel controllare e gestire le loro finanze e utilizzano con maggiore frequenza i social media e Internet". Possiamo infine definire per assurdo, malgrado la sua notorietà, che eToro sia come una giovane startup nella prima fase del suo ciclo di vita. La stessa chiave di lettura viene proposta dai numeri effettivamente registrati dal broker a livello finanziario. Malgrado fatturati al di sopra dei due milioni di euro negli ultimi due anni, i margini sono bassi (l'utile del 2017 ammonta a soli 94mila euro prima delle tasse e degli interessi). Anche quando va alla ricerca di capitali sul mercato, che competitors raccolgono presso l'azionariato, eToro si rivolge ancora ai fondi privati di investimento che dimostrano di credere profondamente nel progetto.

#### 3.2.Perché scegliere ETORO ?

Dal 2007, eToro adotta costantemente misure concrete per garantire che la sua piattaforma renda accessibili a chiunque trading e investimenti online, mantenendo un equilibrio tra l'offerta di un semplice accesso per i principianti e il miglioramento di elementi importanti per i trader più esperti, eToro grazie a questo si è affermata come piattaforma leader di social trading a livello globale. Questo è stato possibile grazie alla quantità di opzioni disponibili che vengono garantite, si possono avere opzioni a breve termine per i day traders oppure opzioni a lungo termine per gli investitori, come ad esempio l'innovativo CopyPortfolios, un portafoglio tematico completamente gestito. Inoltre offrono ai loro trader differenti propensioni al rischio partendo dal basso fino ad arrivare al alto, per di piu' le funzioni sono facili da usare e le informazioni della piattaforma sono rese accessibili sia dall'interfaccia web sia dall'app per cellulari. Non sorprende quindi che oltre 6 milioni di persone in tutto il mondo abbiano scelto eToro come loro piattaforma di trading preferita. Come se non bastasse oltre alla funzione di trading come altre società, eToro offre la funzionalità di social trading, che consente ai propri clienti di trarre vantaggio dalle conoscenze collettive della sua vasta rete di trader. Il sistema CopyTrader, il newsfeed social, e il programma Popular Investor sfruttano appieno le potenzialità della piattaforma di social trading di ultima generazione. Con numerosi trader di successo che utilizzano la piattaforma per condividere le loro strategie, i clienti eToro hanno tutto ciò di cui hanno bisogno per perseguire i loro obiettivi finanziari. Poiché tutto il trading implica dei rischi ed eToro desidera che i suoi clienti prendano decisioni di investimento intelligenti, la piattaforma offre un'ampia gamma di funzioni di trading responsabile. La società inoltre è completamente regolamentata e aderisce alle rigide linee guida di CySEC, FCA e ASIC. I trader principianti inoltre ricevono assistenza per le loro prime operazioni di trading online e i trader esperti potranno usufruire di funzioni di gestione del rischio che li aiuteranno a fare trading in modo intelligente e responsabile. eToro adotta tutte le precauzioni necessarie per mantenere le informazioni personali e i fondi dei propri clienti sicuri e protetti, utilizzando i più elevati standard di sicurezza informatica e mantenendo i fondi dei clienti al sicuro in istituti bancari europei di primo livello. eToro offre per di piu vari corsi

e strumenti di trading per garantire al cliente tutto il necessario per diventare un trader o un investitore a lungo termine con una solida formazione. Uno dei principali obbiettivi è promuovere l'alfabetizzazione finanziaria: grazie ai loro corsi facilitano l'ingresso nel mondo del trading online e grazie all'account gratuito di prova consentono di fare trading online senza rischiare denaro reale. Ogni trader che si iscrive a eToro riceve un account in denaro virtuale, con accredito di \$100.000, per poter esercitare le proprie strategie e perfezionare le proprie abilità prima di iniziare il trading con denaro reale. Per di piu' su eToro, il profilo di ogni cliente che può essere copiato è visibile a tutti gli altri utenti, che possono visualizzare anche informazioni utili come prestazioni passate, guadagno, punteggio di rischio, diversificazione del portafoglio e altro ancora. Inoltre, eToro non ha tariffe o commissioni nascoste e tutti i pagamenti sono spiegati in modo chiaro e semplice.

Non sempre la burocrazia è sufficiente a garantire la trasparenza di un servizio. Talvolta può capitare che per via di qualche cavillo, anche un'impresa poco seria riesca ad operare nei limiti di legge. Questo broker però ha anni di attività alle spalle, essendo stato fondato nel 2007; si tratta di uno dei brand più storici del trading online e sono davvero ragguardevoli.

- 1. 12 anni di attività alle spalle;
- 2. 263,178,732 trade aperti al momento della stesura di questo articolo;
- 3. 9 milioni di account aperti;
- 4. 140 nazioni in cui eToro è presente.

Tutto questo, non c'è bisogno di sottolinearlo, ha generato un ammontare di flussi di cassa per decine di miliardi di euro. Eppure nessuno ha mai lamentato problemi con i depositi o con i prelievi. Non ci sono stati guai legali, problemi, bug della piattaforma o cose simili. Per anni, fiumi di denaro sono entrati e usciti da eToro e continuano a farlo ancora oggi, ma tutto sembra funzionare come un puntuale orologio svizzero. (G. Grossi)

## 3.3.COME FUNZIONA ETORO?

Un tempo eToro era un broker Forex, ma negli anni ha diversificato sempre di più la sua offerta per includere nuove soluzioni da proporre agli speculatori. Oggi con eToro è persino possibile comprare azioni vere e proprie, senza passare dai CFD ma alle stesse minuscole commissioni di negoziazione. Vediamo singolarmente le componenti dell'offerta:

1) FOREX

Forex (o anche FX) è un'abbreviazione diffusa di Foreign Exchange (scambio di valuta estera) ed è il più grande mercato finanziario al mondo, con un fatturato di oltre 5 trilioni di dollari al giorno. Gli speculatori del mercato forex fanno trading di una valuta per un'altra e in questa transazione realizzano un profitto o una perdita. Il mercato Forex si rivolge a un'ampia gamma di trader finanziari perché il mercato è aperto 24 ore al giorno, cinque giorni alla settimana, e perché la quantità relativamente limitata di valute fa sì che anche i trader alle primissime armi possano cogliere le fluttuazioni di mercato.

Anche se il mercato delle valute non è più l'unico su cui è possibile negoziare con eToro, rimane il nucleo del brand. Le coppie che si possono scambiare sono davvero tante, partendo dalle famose

major (EUR/USD, USD/GBP, USD/JPY, ecc.) fino alle tropical, che includono lira turca, corona danese, dollaro di Singapore e molte altre ancora. (G. Grossi)

2) AZIONI (stock)

Le azioni sono partecipazioni al capitale delle società quotate in Borsa. Con eToro si possono negoziare in due modi, ovvero tramite CFD (strumenti derivati, che si possono operare in leva e su cui si può anche investire a ribasso) o azioni vere e proprie. (G. Grossi)

3) INDICI

Gli indici sono i listini nazionali presso cui sono quotate le aziende di un certo Paese. Il listino italiano delle 40 imprese più capitalizzate, ad esempio, è il FTSE MiB di cui probabilmente avrai già sentito parlare. Su eToro è possibile negoziare indici nazionali europei, americani e asiatici: in questo modo puoi investire sull'andamento di un economia nazionale senza dover scegliere le azioni singolarmente. (G. Grossi)

## 4) MATERIE PRIME

Le materie prime (commnodities) sono asset su cui non è sempre facile investire, anche perché ognuna di queste è soggetta ad alcune regole specifiche. Il paniere proposto da eToro non è granché ampio, in quanto comprende oro, argento, rame, petrolio, gas naturale e platino; il broker ha puntato molto sui metalli, sia preziosi che non, ma per qualche ragione ha deciso di non inserire neanche un cereale e di limitare le proposte relative ai combustibili fossili. (G. Grossi)

## 5) ETF

All'inizio della loro avventura su eToro, molti trader non conoscono gli ETF. Si tratta di fondi che puntano a replicare l'andamento di un certo settore o indice: rappresentano un'opzione a basso rischio per gli investitori che sono interessati che, in questo modo, non devono acquistare da sé tutti gli asset che servirebbero per replicare l'andamento di quell'indice o settore. Se per esempio volessi investire sul settore tecnologico dovresti comprare azioni di tutte le imprese tech e quindi avere a disposizione un capitale enorme; gli ETF, invece, raccolgono la liquidità presso vari investitori vendendo le loro quote e poi comprano le varie azioni. Tra gli ETF proposti da eToro ce n'è uno sulle azioni dei mercati emergenti, uno sulle azioni americane più sicure e uno che replica l'andamento del settore dell'oro; poi ve ne sono molti altri che si potranno scoprire utilizzando la piattaforma. (G. Grossi)

## 6) CRIPTOVALUTE

Le monete virtuali crittografate come Bitcoin ed Ethereum sono state l'asset più discusso di questi ultimi anni e si stima che gli utenti di eToro siano triplicati durante la rapida ascesa di Bitcoin a fine 2017. Su eToro è possibile fare trading delle criptovalute disponibili quali ad esempio Bitcoin, Ethereum, Bitcoin Cash, Ripple, Ethereum classic , Dash etc potendo avvalersi del " trading puro ". "Trading puro" sta a significare che è possibile investire in criptovalute acquistando o vendendo allo scoperto moneta virtuale senza utilizzare la leva, questo pertanto permette ai clienti di eToro di poter ridurre al minimo il rischio dettato dalla leva, caratteristica dei contratti per differenza. (A. Ippolito)

## 3.4. SOCIAL TRADING SU eTORO

Il social trading è una delle caratteristiche più interessanti di eToro e funziona in questo modo, ci sono due tipi di traders:

- 1) I popular investor sono trader che hanno successo e ai quali viene data la possibilità di gestire il denaro di altri utenti. Su tutto il patrimonio che gestiscono, questi prendono una piccola commissione: se il patrimonio è grande, questa attività può essere davvero molto redditizia; Come si diventa un Popular Investor su eToro? Si diventa un Popular Investor quando le persone copiano i tuoi trades. Gli investitori sceglieranno di copiarvi se: possiedi almeno 12 mesi di attività su eToro, ciò in quanto i trader vogliono vedere come si comportano in un lungo periodo di tempo, hai un punteggio basso di rischio, (eToro calcola un punteggio di rischio in base ai mercati in cui investi, la percentuale del capitale che usi per ogni trade e della leva che usi e gli aggiornamenti della posta elettronica) è importante ricordare che eToro è tanto un social network quanto una piattaforma di trading. I trader che pubblicano aggiornamenti e tengono informati gli investitori tendono a ottenere risultati migliori a lungo termine. Alla fine della giornata, si tratta di essere in grado di offrire profitti consistenti a lungo termine. (L. Scialò)
- 2) I copy investor sono trader che scelgono di affidare parte del proprio patrimonio ad altri, di modo da riuscire a copiare le loro mosse in automatico senza doversi cimentare in prima persona nelle operazioni di trading online. Questo consente virtualmente anche ai meno esperti di investire come fanno i professionisti, senza nemmeno dover passare del tempo dietro lo schermo del PC.

eToro è stato un pioniere del social trading ed è ancora oggi il broker che offre la piattaforma più sviluppata da questo punto di vista. Attraverso una serie di evoluzioni, questo sistema si presenta oggi molto integrato e interessante da usare. (G. Grossi)

Un'altra caratteristica esclusiva di eToro è il social News Feed personalizzato. Il News Feed integra elementi del mondo dei social media e del trading online, e ti aiuta a seguire gli strumenti finanziari e i trader che ti interessano, a interagire con gli altri membri della community eToro, ad aprire discussioni e molto altro ancora. Proprio come su qualsiasi altra rete social, si può pubblicare aggiornamenti (e persino taggare gli strumenti o le persone di cui si stà parlando), condividere post sui feed, commentare i post degli altri e creare gradualmente un feed che si adatti ai tuoi interessi di trading e investimento. Sulla piattaforma eToro, si potrà ricevere anche una notifica quando un utente che si stà copiando scrive un nuovo post, quando un asset della lista preferiti diventa volatile e molti altri importanti aggiornamenti. Le notifiche vengono visualizzate sia sulla piattaforma Web sia come notifiche push direttamente sul dispositivo mobile.

## 3.5.COPY TRADER DI eTORO

Il sistema CopyTrader è uno dei motivi principali per cui la piattaforma è considerata tra i leader della rivoluzione fintech. L'idea generale dello strumento CopyTrader è piuttosto semplice: scegliere i trader che si desidera copiare, decidere l'importo che si vuole investire e copiare tutto ciò che fanno automaticamente e in tempo reale, con il semplice clic di un tasto. Al di là del concetto di base di copy trading, ci sono parecchi elementi aggiuntivi al sistema. Prima di iniziare, ci riferiremo a:"Trader copiato", ossia il trader in cui investi (copiato),"Copiatore", ossia l'utente che esegue l'azione di copia Ecco alcuni punti fondamentali che si dovrebbero tenere in considerazione prima di copiare:

- 1) L'importo minimo per investire in un trader è \$200.
- 2) Il numero massimo di trader che puoi copiare contemporaneamente è 100.
- 3) L'importo massimo che puoi investire in un trader è \$2.000.000.
- 4) L'importo minimo per una posizione copiata è \$1; le posizioni inferiori a questo importo non saranno aperte. Se si chiude manualmente una posizione copiata, i fondi di questa posizione verranno accreditati sul saldo della copia.

- CopyTrader – Copia tutte le posizioni

Il sistema CopyTrader offre ai copiatori la possibilità di copiare tutte le posizioni attualmente aperte del trader copiato. Ai copiatori che scelgono questo metodo verranno aperte le posizioni esistenti del trader che stanno copiando, secondo i seguenti termini:

- 1- Le posizioni aperte esistenti verranno aperte sull'account del copiatore ai tassi di mercato disponibili al momento della copia (non ai tassi a cui sono state aperte le posizioni originali).
- 2- Le posizioni avranno gli stessi stop loss (SL) e take profit (TP) della posizione originale.
- 3- Rispecchieranno le azioni future del Trader Copiato, compresi i cambiamenti degli SL e TP e la chiusura della posizione, dal momento in cui si è iniziato a copiarlo. Se il trader copiato estende il proprio SL aggiungendo altri fondi a una posizione, il SL del copiatore sarà modificato di conseguenza. Tuttavia, l'importo della posizione rimarrà uguale all'importo iniziale. Pertanto, a volte si potranno vedere delle differenze nella percentuale di guadagno tra l'account di copia e l'account del trader copiato.
- 4- Si potrà chiudere una specifica posizione copiata senza chiudere l'account di copia.
- 5- Se il Trader Copiato apre una posizione in mercati che sono chiusi nel momento in cui viene copiato (pausa di mercato ad esempio), il sistema aprirà un Ordine di Mercato per il copiatore. Quando il mercato apre, l'ordine verrà eseguito al primo tasso di mercato e verrà aperta una posizione.
- 6- Per vedere tutte le posizioni copiate da un singolo trader, bisogna recarsi al portafoglio e fare clic sul nome del Trader Copiato.

Nota: le posizioni saranno tutte aperte in contemporanea nell' account del copiatore. Le si vedranno con una leggera perdita che riflette la differenza tra i tassi di Acquisto e di Vendita, per mostrare una rappresentazione in tempo reale dei fondi che si riceveranno in caso di chiusura della posizione. Le nuove posizioni verranno aperte agli stessi tassi validi per l'apertura da parte del trader copiato e utilizzeranno il patrimonio Realizzato (saldo + fondi investiti) come base di calcolo per le proporzioni delle posizioni copiate. Ad esempio, Una posizione aperta con il 10% del patrimonio realizzato del Trader Copiato aprirà una posizione nell'account di copia pari al 10% del patrimonio realizzato nel rapporto di copia.

Tuttavia, la proporzione può cambiare quando il trader copiato modifica il proprio saldo disponibile: ciò può verificarsi quando il Trader Copiato effettua un deposito o un prelievo. Quando ciò si verifica, si produce un cambiamento nei fondi dell'account del Trader Copiato e si potrà notare che le posizioni hanno una proporzione diversa rispetto a prima. Quando il Trader Copiato chiude tutte le posizioni aperte, le proporzioni delle dimensioni delle posizioni tra il suo account e l'account del copiatore vengono ripristinate (nuovamente uguali).

- CopyTrader – Copia solo le nuove posizioni

I copiatori che scelgono questo metodo copieranno solamente le nuove posizioni aperte dal Trader Copiato dopo l'inizio dell'azione di copia. Si applicano i seguenti termini:

1- Sull'account del copiatore saranno aperte solamente le posizioni aperte dopo l'inizio dell'azione di copia.

- 2- Le nuove posizioni si apriranno allo stesso tasso valido al momento dell'apertura da parte del Trader Copiato.
- 3- Le proporzioni delle nuove posizioni saranno calcolate in base al patrimonio Realizzato del Trader Copiato (saldo dell'account + fondi investiti).
- 4- Le posizioni avranno gli stessi SL e TP delle posizioni originali.
- 5- Tutte le azioni del Trader Copiato saranno automaticamente copiate nell'account del copiatore, compresi i cambiamenti di SL e TP e la chiusura della posizione. Se il Trader Copiato estende il suo SL aggiungendo più fondi a una posizione, l'SL del copiatore sarà modificato di conseguenza. Tuttavia, l'importo della posizione rimarrà uguale all'importo iniziale. Pertanto, a volte potresti vedere delle differenze nella percentuale di guadagno tra l'account di copia e l'account del Trader Copiato.
- 6- Si può chiudere una specifica posizione copiata senza chiudere l'account di copia.

Nota: la proporzione può cambiare quando il Trader Copiato modifica il proprio saldo disponibile. Ciò può verificarsi quando il trader copiato effettua un deposito o un prelievo o chiude una vecchia posizione aperta prima che il copiatore iniziasse la copia (se si è scelto di non copiare le posizioni già aperte). Quando si verifica uno qualsiasi di questi eventi, si potranno avere delle posizioni che hanno una proporzione diversa rispetto a prima.

Copy Stop-Loss (CSL)

Il CSL è una funzione che ti dà la possibilità di gestire in modo efficace il tuo portafoglio di Copia, fornendoti la gestione del rischio per ciascun rapporto di copia sulla base dei valori di Profitti/Perdite in tempo reale. Si tratta fondamentalmente di un sistema di controllo del rischio automatizzato che consente di impostare dei controlli sull'intero rapporto di copia, in dollari.Il sistema imposta automaticamente il CSL al 40%, come valore predefinito, dell'intero valore di copia investito in qualsiasi rapporto di copia. Pertanto, ora sei in grado di sapere che quando il valore di copia si ridurrà del 40%, il CSL si attiverà e interromperà il rapporto di copia, restituendo i fondi rimanenti al tuo saldo. L'intervallo di impostazione manuale del CSL è compreso tra il 5% e il 95%. Il valore di 5% è una vera "rete di sicurezza" che si attiva solamente quando è stato perso quasi tutto il denaro di tale rapporto di copia.Ad esempio: il Trader A viene copiato dal Trader B con \$1.000. Il CSL è impostato sul 60% del patrimonio da essere riportato nell'account, che in questo caso è di \$600. Una volta che il patrimonio attuale, compresi tutti i profitti/perdite su tutte le transazioni, viene ridotto a \$600, l'intero account di copia verrà chiuso e i fondi rimanenti (il 60% dell'importo di copia originale) saranno riportati nel saldo del Trader B. Quindi, cosa succede quando si attiva il CSL? Se il tuo rapporto di copia ha delle perdite non realizzate pari al 40% dei fondi stanziati, il CSL si attiva e tutte le posizioni di tale rapporto vengono chiuse. La scheda cronologia sulla piattaforma contiene una colonna "Chiudi per". Le transazioni chiuse saranno etichettate in questa colonna come "CSL". Il valore CSL può essere regolato su un valore massimo di 95% e minimo di 5%, come rete di sicurezza. Tieni presente che il sistema non ti consentirà di ridurre il CSL a un valore talmente piccolo che potrebbe attivare la chiusura immediata del rapporto CopyTrader.

Ad esempio: ipotizziamo che si stia copiando un trader con \$1.000 e si stia perdendo \$300, mentre il valore CSL è il 60% predefinito e si vuole modificare il valore CSL. Non si potrà impostarlo per un valore del 70% (\$300 in questo caso) o meno, poiché ciò causerebbe la chiusura immediata della relazione di CopyTrader e tutte le posizioni contenute nella stessa. In questo caso il valore CSL massimo che si potrà impostare è il 35%.

Bisogna ricordare che il valore CSL varierà se si modificheranno gli importi di copia. L'aggiunta o la rimozione di fondi dal trader copiato attiverà un ricalcolo del valore CSL come percentuale del nuovo importo di copia.

Ad esempio, ipotizziamo che si stia copiando un trader con \$1.000. I' investimento in questo trader ha perso \$900 del proprio valore, ma si crede ancora in questo rapporto di copia. Quando assegni altri \$1.000 per quel trader, il valore CSL verrà aggiornato e calcolato in base al nuovo totale di \$2.000 stanziati per la copia di questo trader. Si ricorda che si può aggiornare il CSL in qualsiasi momento.

SL Transazioni Copiate

Il CSL è stato introdotto per limitare l'esposizione complessiva a un qualsiasi trader. Dato che le transazioni copiate sono protette dal CSL si può consentire una flessibilità maggiore quando si tratta del loro Stop Loss (SL).Con le transazioni regolari, ogni volta che incrementi l' SL, i fondi vengono aggiunti alla posizione dal saldo per rappresentare i fondi extra richiesti per supportarlo. Con le posizioni copiate, ogni volta che il Trader Copiato estende il suo SL, non vi sono fondi extra dedotti dall'importo di copia complessivo, pertanto ogni singola posizione può andare in perdita del 200%, persino del 300%, e ciò le consente la flessibilità di recuperare potenzialmente le perdite senza essere chiusa dallo SL e, allo stesso tempo, lascia l'importo di copia con un saldo sufficiente a copiare ulteriori posizioni. Tuttavia, se il trader copiato raggiunge il CSL da noi impostato relativo alle perdite complessive non realizzate, l'intero rapporto di copia verrà chiuso. Questa differenza crea svariate discrepanze tra le posizioni copiate e quelle originali: eToro non aggiungerà fondi nelle posizioni copiate, pertanto la percentuale del saldo disponibile della copia potrebbe essere maggiore del saldo del trader copiato.Il profitto/perdita della posizione copiata è calcolato in base all'importo originale investito nella posizione.

- Pausa copia

Con la nuova versione di CopyTrader, viene inserita una nuova funzionalità chiamata "Pausa Copia", una funzionalità che consente di interrompere la copia di un trader senza chiudere effettivamente tutte le posizioni aperte in quel momento."Pausa copia" può essere attivata dalla pagina del portafoglio su eToro facendo clic sul pulsante delle impostazioni e su "Pausa copia". Quando la funzione "Pausa copia" è attivata non verranno aperte nuove posizioni all'interno di tale rapporto di copia. Tuttavia tutte le posizioni aperte in quel momento continueranno a copiare SL/TP e azioni di chiusura del Trader Copiato.

## - CopyPortfolios

Gli eToro copyportfolios prima si chiamavano eToro copyfunds proprio perché effettivamente ricordano una sorta di fondi, sebbene fondi veri e propri non lo sono. Il concetto di portfolio invece a nostro parere è molto più intuitivo e ricalca molto meglio la natura di questo strumento finanziario. Infatti gli eToro portfolios sono portafogli composti da asset finanziari o nel caso dei Top Trader Portfolios da persone e vengono costantemente ottimizzati da algoritmi di apprendimento automatico. Investendo su un portfolio si investe automaticamente su tutti gli asset presenti (o persone) e la sua performance è data dalla prestazione di tutti gli asset che compongono il portafoglio, a seconda della percentuale di partecipazione. L'investimento in un copyportfolios non è altro che una copia del portafoglio. Il meccanismo è del tutto simile a quello che avviene nel copy trading. Ogni copyportfolios ha un punteggio di rischio, il quale è fornito da un algoritmo di eToro in base ad alcuni

fattori. Più alto è il punteggio più si tratta di un investimento ad alto rischio, più è basso più il portfolios ha un rischio minore. È possibile investire in questo strumento solamente se si è iscritti al broker eToro. Ovviamente non sempre investire con eToro usando i CopyPortfolios conviene, se sei alla ricerca di investimenti alla mordi e fuggi ossia sei interessato solo ad approfittare della volatilità aprendo e chiudendo posizioni in modo rapido, allora investire nei CopyPortfolios eToro non ti conviene, viceversa ti conviene nel caso in cui la tua ottica sia di lungo termine. I CopyPortfolios sono proposti allo scopo di aiutare gli investitori a minimizzare i rischi a lungo termine e promuovere le opportunità di crescita, portando il copy trading al livello successivo e creando degli investimenti diversificati.

Considerazioni generali su CopyPortfolios:

- 1- L'importo minimo dell'investimento è \$5.000.
- 2- Lo Stop Loss predefinito per un CopyPortfolios è impostato al 10%.
- 3- L'allocazione dei pesi di ogni CopyPortfolios può cambiare nel tempo.

I CopyPortfolios eToro possono essere di tipologie molto diverse tra loro ma è comunque possibile indicare tre tipi principali: Market Portfolios, Partner Portfolios e Top Trader Portfolios. Le differenze tra queste tre tipologie di CopyPortfolios eToro sono tante e quindi penso sia giusto dedicare alcune righe per spiegarle.

Market CopyPortfolios

I Market CopyPortfolios riuniscono diversi asset in un unico portafoglio, seguendo una strategia di mercato predeterminata o focalizzandosi su un segmento di mercato specifico. Gli esperti finanziari di eToro determinano la composizione di ciascun CopyPortfolios, avvalendosi anche di un algoritmo di apprendimento automatizzato programmato per ridurre il rischio e aumentare il profitto. Un esempio di questa tipologia è il Portfolio InTheGame che ruota attorno all'industria del gioco. Recenti studi affermano che il settore game e giochi rappresenta un'eccellente strumento tematico d'investimento.

- Partner portfolios

Il prestigio di eToro ha permesso al broker di social trading di siglare delle partnership con importanti istituzioni finanziarie. Questi accordi hanno permesse di creare Portfolios propri. Alcuni Partner Portfolios imitano i portafogli di investitori di alto profilo. Un esempio su tutti è il copyportfolios che imita il portafoglio di investimento del noto Warren Buffett.

Top Trader CopyPortfolios

Basandosi sullo strumento CopyTrader, i Top Trader CopyPortfolios raggruppano i trader di successo in diversi portafogli. Analogamente a quanto succede per i Market CopyPortfolios, i trader sono selezionati dal comitato di investimento di eToro e da un sofisticato algoritmo che cerca specifici attributi di trading per ottimizzare il profitto.

Ad esempio, il GainersQtr CopyPortfolios raggruppa gli investitori che hanno mostrato dei guadagni costanti e che probabilmente realizzeranno un profitto nel trimestre successivo, secondo parametri predeterminati di cui l'algoritmo del CopyPortfolios tiene conto. La composizione del CopyPortfolios viene aggiornata periodicamente, per mantenere un rischio basso e aumentare la probabilità di profitto.

#### 3.6.COMMISSIONI eTORO

La piattaforma eToro non attribuisce commissioni all'apertura di una posizione, per il fatto che gli Spread possono cambiare nel corso del tempo, perché variano in base a condizioni e liquidità di mercato. Le commissioni che hanno origine dallo Spread sono accreditate alla chiusura di una posizione. Per quanto riguarda le "commissioni di prelievo", ad esempio, su il valore dell'importo minimo che è di 50,00 dollari, le commissioni corrispondono a 25,00 dollari. Ci sono anche le "commissioni di conversione" che sono accreditate al momento del deposito e del prelievo, ora riportiamo alcuni esempi presi direttamente dalla tabella del sito di eToro. Se la moneta da convertire sarà, ad esempio, EUR/USD le commissioni saranno del valore di 250 Pips; oppure se la valuta sarà GBP/USD, le commissioni saranno del valore di 50 Pips. Dunque, quando si parla di deposito la conversione della valuta del proprio conto verrà cambiata in USD; e viceversa quando si parla di prelievo la conversione avverrà logicamente da USD alla stessa valuta. La piattaforma di eToro applica anche le cosiddette "commissioni di inattività", ovvero, quando il proprio account è inoperoso da almeno dodici mesi per quanto riguarda gli account con depositi; e invece da almeno quattro mesi per quanto riguarda gli account senza depositi. Questa commissione viene addebitata su qualunque importo disponibile nell'account, ma può essere messa in atto solamente se ci sono ancora dei fondi disponibili.Come mette in chiaro anche il sito di eToro, le posizioni aperte non verranno chiuse per coprire le commissioni. Se l'account tornerà attivo le "commissioni di inattività" vengono annullate. Sono anche presenti le "commissioni di Rollover Overnight". Come ben si sa alcune posizioni hanno una data di scadenza alla quale vengono chiuse in maniera automatica. Nel Trading, tramite il Rollover è possibile spandere la data di regolamento di una posizione aperta. Questo comporta che i profitti e le perdite non saranno registrati e la posizione sarà aggiornata alla nuova scadenza. Di solito, il Rollover prevede un costo. Il Rollover è l'utile pagato o dovuto per il mantenimento di posizioni overnight. Come viene indicato nel sito di eToro, queste commissioni vengono accreditate in base alla direzione di una specifica posizione. Le commissioni si contraddistinguono per le posizioni di acquisto e per le posizioni di vendita, anche se riguarda uno stesso strumento. In alcuni casi, dunque, si può riottenere il proprio denaro. Le commissioni di Rollover non vengono ne addebitate e ne accreditate nei giorni di sabato e domenica e, quindi, in base al mercato le commissioni vengono recuperate in un giorno specifico durante la settimana. Al momento eToro addebita "commissioni Rollover Overnight" solamente per gli strumenti che includono indici, valute, materie prime. Le commissioni e i rimborsi si possono consultare nel proprio estratto conto, nella pagina cronologia del portafoglio, e nella schermata di riepilogo delle transazioni. Per quanto riguarda le transazioni manuali, si dovrà sottrarre la commissione overnight dal proprio saldo; invece per le posizioni CopyTrade, si dovrà sottrarre la commissione dal saldo disponibile della copia. Se nel proprio conto non dovessero essere presenti dei fondi, si andrà a creare un saldo negativo. Anche le commissioni di Rollover sono soggette a modifiche quando cambiano le condizioni del mercato globale. Lo Spread: Cos'è e come funziona?

Lo Spread è un numero che sta ad indicare una differenza percentuale. E' la differenza fra il prezzo di acquisto, ossia, Bid, e il prezzo di vendita, ossia, Ask. Il Broker accredita su ogni posizione questo tipo di commissione. Lo Spread in alcuni mercati equivale alla commissione da pagare per eseguire un'operazione. I prezzi Bid e Ask sono presenti in ogni mercato come, ad esempio, azioni, materie prime, indici. Lo Spread si dimostra con numeri di tre cifre che comprendono anche i decimali. Lo Spread è variabile, quindi, non è possibile prevederne il valore quando si apre una transazione. Per lo stesso motivo non ci può essere nessuna garanzia riguardo allo Spread di chiusura di una transazione. La piattaforma eToro si impegna a offrire i migliori tassi disponibili, e per questo motivo collaborano solo con fornitori di liquidità con un livello molto elevato. Dal momento che si decide di operare con eToro si consiglia di consultare tutti i costi e le commissioni applicate, perché andranno a influire sui guadagni del proprio account. Quando si svolge l'attività di Trading è bene tenere in conto tutti i rischi ai quali si potrebbe andare incontro. Anche quando si sceglie una strategia come, ad esempio, puntare su uno specifico Popular Investor o distribuire il proprio capitale su più Trader, è importante valutare il punteggio di rischio e la cronologia delle operazioni di ogni Trader.

## 3.7.CONCLUSIONI

eToro è uno dei migliori broker a livello europeo: centinaia di migliaia di investitori usano eToro tutti i giorni per operare con successo sui mercati finanziari. E' un broker affidabile, sicuro e molto conveniente. Infatti, ha degli spread estremamente vantaggiosi per i clienti. Il vantaggio principale di eToro rispetto agli altri broker è rappresentato dal fatto di poter copiare automaticamente quello che fanno gli altri investitori. Insomma, eToro è effettivamente il miglior modo di cominciare a fare trading online. Il 76% dei conti degli investitori al dettaglio perde denaro quando negozia CFD con questo fornitore. Si dovrà considerare se ci si può permettere di correre l'alto rischio di perdere i soldi. eToro è una piattaforma multi-asset che offre sia l'investimento in azioni e criptoassets, sia il trading di asset CFD. Si prega di notare che i CFD sono strumenti complessi e hanno un alto rischio di perdere denaro rapidamente a causa della leva finanziaria.

#### BIBLIOGRAFIA

Caparvi R., *Il mercato mobiliare, strategie e tecniche di negoziazione dei prodotti finanziari*, Franco Angeli, Milano, 2010, pag239 e 242.

Fiorini A., *Il trading online, Volume1*, Edoardo Varini Publishing, 2012, pag. 112.

Pagni L., *In Premier League la prima sponsorizzazione pagata in bitcoin*, in "La Repubblica", 22 Agosto 2018.

#### **SITOGRAFIA**

Fiorini A., *Breve storia del trading online*, Banco BPM, www.bancobpm.it/magazine/privati/investirisparmia/breve-storia-del-trading-online/.

Caprotti M., *La Cina soffia nella bolla dotcom*, Morningstar, www.morningstar.it.

*La Tobin Tax,* Tobin Tax, www.tobin-tax.it/TobinTax.html.

FTA Online News, *La Tobin Tax, la tassa sul prelievo nelle transazioni finanziarie*, Borsa Italiana, 2018, https://www.borsaitaliana.it/notizie/sotto-la-lente/tobin-tax.htm.

*Trading online: cos'è e come funziona,* Migliori Forex Broker, http://www.miglioriforexbroker.com/trading-online.php.

*Guida Fondamentale al Funzionamento del Social Trading: Scopri come Guadagnare Copiando i Migliori Trader,* Supercoin, 2018, https://supercoin.it/social-trading-2/46.

Rossi R., *Cos'è il social trading? Copiare i trader per investire*, MeteoFinanza, 2017, https://www.meteofinanza.com/cosa-social-trading/#le-basi-del-social-trading.

Carlo, *Cos'è il Social Trading – Guida Facile Passo-Passo per farcela,* InvestiGoal, https://investingoal.it/social-trading-come-funziona/.

Provenzani F., *Cos'è la Price Action e quali sono le strategie migliori?,* Money.it, 2017, https://www.money.it/Cos-e-la-Price-Action-e-quali-sono.

*Analisi Tecnica,* IG.com, https://www.ig.com/it/glossario-trading/definizione-di-analisi-tecnica.

*Analisi Fondamentale*, BorsaItaliana, https://www.borsaitaliana.it/borsa/glossario/analisifondamentale.html.

Boschian F., *Cos'è l'Equity Line?*, DoveFareTrading, 2017, https://dovefaretrading.it/equity-line/.

Wikipedia, https://it.wikipedia.org/wiki/Social\_trading.

Contini M., *Copy trading: cos'è e come funziona? Guida completa*, Money.it, 2016, https://www.money.it/copy-trading-cos-e-come-funziona-etoro-bdswiss-guida.

*Copy Trading*, Soldioggi, 2020, https://www.soldioggi.it/copy-trading-15733.html.

*Differenze tra Mirror, Social e Copy Trading*, OkForex, https://www.okforex.it/forex/differenzemirror-social-copy-trading/3424/.

*eToro: la storia dietro la piattaforma di social trading leader nel mondo,* eToro, https://www.etoro.com/it/about/.

*eToro: Guida completa*, Giocareinborsa.net, https://www.giocareinborsa.net/etoro/.

*Perché scegliere eToro*, eToro, https://www.etoro.com/it/about/why-choose-us/.

Grossi G., *eToro truffa? Guida completa*, MigliorBrokerforex.net, 2020, https://www.migliorbrokerforex.net/1347/opinioni-e-testimonianze-su-etoro-social-trading-copytrader.html.

Ippolito A., *eToro criptovalute: guida completa al trading di tutte le monete,* MigliorBrokerforex.net, https://www.migliorbrokerforex.net/33370/etoro-criptovalute-guida-completa-al-trading-di-tutte-lemonete.html.

Scialò L., *Popular Investor eToro, come diventare e di cosa si tratta*, Webeconomia, 2018, https://www.webeconomia.it/come-diventare-popular-investor-etoro/17308/

*Social trading su eEtoro- Cos'è una rete di social trading?,* eToro, https://www.etoro.com/it/trading/social/

*Spiegazione dei Sistemi di Copia eToro,* eToro, https://www.etoro.com/it/copytrader/how-it-works/.

*CopyPortfolios eToro migliori: quali sono e come funzionano,* Borsainside, https://www.borsainside.com/finanzainside/copyportfolios-etoro-migliori-quali-sono-comefunzionano/.

*eToro guida: Leva, Margini, Spread e commissioni del Broker eToro,* Bassilo.it, 2018, www.bassilo.it/etoro-guida-leva-margini-spread-e-commissioni-del-broker-etoro/.

*eToro truffa? Recensioni e Opinioni Reali,* Tradingonline.me, 2020, https://www.tradingonline.me/piattaforme-trading/etoro#eToro\_truffa\_Conclusioni.